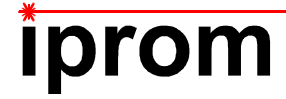

# **Klausur**

# **Statistische Messdatenauswertung für Biotechnologen**

im Modul

# **BP 14 Statistik und Programmieren**

**4. April 2023** 

Name:

**Matrikel-Nr.:**  $\blacksquare$ 

**Prüfungsraum: SN 19.1** 

**Mit meiner Unterschrift versichere ich, dass ich mich geistig und körperlich in der Lage befinde, die Prüfung abzulegen (d. h. prüffähig bin).** 

**Unterschrift Studierende/r** 

**\_\_\_\_\_\_\_\_\_\_\_\_\_\_\_\_\_\_\_\_\_\_\_\_\_\_\_\_\_\_\_\_\_\_\_\_** 

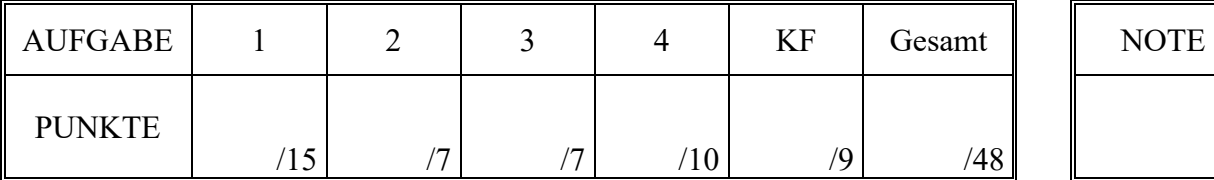

### **Hinweise zur Prüfung**

- 1. Bearbeitungsdauer: 60 Minuten
- 2. Als Hilfsmittel sind ausschließlich Taschenrechner ohne vorgefertigte Programme und ohne drahtlose Kommunikationsschnittstelle, einschließlich deren Bedienungsanleitung in gedruckter Form, zugelassen. Sonstige schriftliche Unterlagen sowie Bild-, Ton- und Videodokumente sind ausdrücklich nicht zugelassen. Die Verwendung elektronischer Geräte mit drahtloser Kommunikationsschnittstelle, gleich zu welchem Zweck, ist während der Klausur untersagt. Dieses Verbot gilt insbesondere auch für sogenannte Smartwatches. Nach allgemeinem Prüfungsrecht und aktueller APO stellt bereits das Mitführen eines nicht erlaubten Hilfsmittels im Prüfungsraum eine Täuschung dar. Verstöße dagegen bzw. andere Täuschungsversuche werden gemäß der Prüfungsordnung geahndet.
- 3. Auf das Deckblatt sind der Name, der Vorname, die Matrikelnummer und die Bezeichnung des Raumes, in welchem die Prüfung abgelegt wird einzutragen. Auf allen anderen abgegebenen Blättern ist zumindest der Name zu vermerken. Das Deckblatt ist als oberes Blatt der Klausur abzugeben. Der Rest der Aufgabenstellung muss nicht abgegeben werden, sofern er keine für die Lösung relevanten Eintragungen enthält.
- 4. Zur Teilnahme an der Prüfung ist auf dem Deckblatt die Prüfungsfähigkeit durch Unterschrift zu bestätigen.
- 5. Der Studierendenausweis ist zusammen mit einem Lichtbildausweis und dem ausgefüllten Deckblatt der Aufgabenstellung sichtbar auszulegen.
- 6. Alle zur Lösung der gestellten Aufgaben benötigten nichttrivialen Gleichungen und Konstanten sowie alle notwendigen Tabellen und Diagramme sind der folgenden Formelsammlung, der Aufgabenstellung selbst oder dem Anhang auf den Seiten 7 bis 11 zu entnehmen.

### **Formelsammlung:**

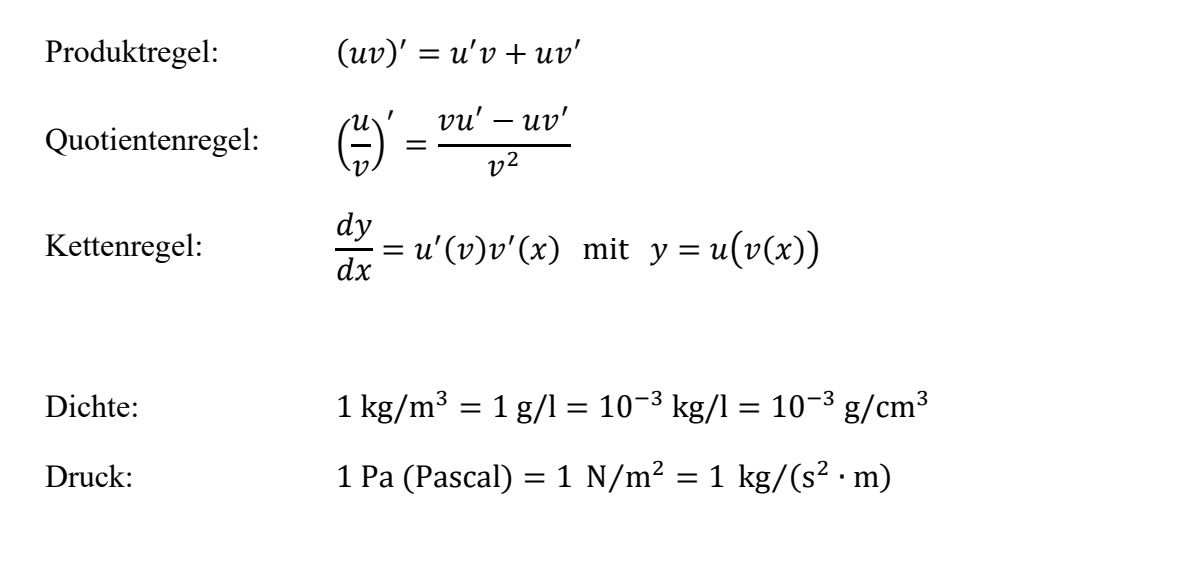

### **1. Aufgabe: Abweichungsrechnung**

Eine sehr einfache Form eines Druckmessgerätes ist das U-Rohr-Manometer. Es besteht aus zwei senkrecht stehenden und zu einer U-Form verbundenen Rohrschenkeln. In diesem U-förmigen Rohr befindet sich eine Sperrflüssigkeit mit der Dichte  $\rho_S$ . Wirken an den beiden Anschlüssen eines solchen U-Rohr-Manometers verschieden große Drücke  $p_1$  und  $p_2$ , so verschiebt sich die Sperrflüssigkeit gegenüber der Nulllage um die Längen  $\Delta h_1$  und  $\Delta h_2$ , so dass die Pegeldifferenz zwischen linker und rechter Seite des U-Rohres  $\Delta h = \Delta h_1 + \Delta h_2$  beträgt. In den Zuleitungen zum U-Rohr befindet sich ein inkompressibles Fluid der Dichte  $\rho_F$ .

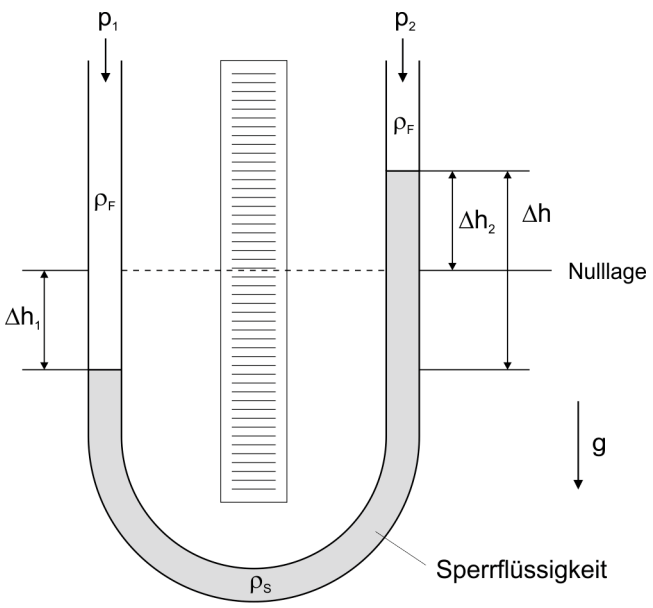

Zur messtechnischen Bestimmung eines un-*Abbildung 1.1: U-Rohr-Manometer* 

bekannten Drucks  $p_1$  wird die eine Seite des U-Rohr-Manometers mit einem bekannten Referenzdruck  $p_2$  beaufschlagt. Der gesuchte Druck  $p_1$  lässt sich damit in Abhängigkeit der zuvor genannten Größen gemäß folgendem formelmäßigen Zusammenhang bestimmen:

 $p_1 = g \cdot (\rho_S - \rho_F) \cdot \Delta h + p_2$ 

Im Folgenden soll der Druck  $p_1$  auf der Grundlage von Messergebnissen für die Größen  $g$ , ∆h,  $\rho_S$ ,  $\rho_F$  und  $p_2$  einschließlich der wahrscheinlichen Abweichungsgrenzen ermittelt werden.

Die Erdbeschleunigung  $g$  am Versuchsort wurde mit einem Absolutgravimeter experimentell ermittelt und beträgt  $g = 9.813 \text{ m/s}^2$ . Dieser Wert kann als exakt angesehen werden.

Die Dichte der Sperrflüssigkeit wird vom Lieferanten mit  $\rho_s = 13{,}546$  g/cm<sup>3</sup> angegeben. Dieser Wert kann als exakt angesehen werden.

Als Fluid in den Zuleitungen kommt Wasser zum Einsatz, dessen Dichte  $\rho_F = 0.998$  g/cm<sup>3</sup> beträgt. Dieser Wert kann als exakt angesehen werden.

Der Referenzdruck  $p_2$  wird unter Verwendung eines digitalen Manometers ermittelt und beträgt  $p_2 = 1.013 \cdot 10^5$  Pa  $\pm 1 \cdot 10^2$  Pa bei  $P = 95\%$  und sehr großem Stichprobenumfang  $n_{p_2}$ .

Die Höhendifferenz  $\Delta h$  wird in insgesamt  $n_{\Delta h} = 6$  Wiederholungen mit Hilfe eines optischen Messsystems ermittelt. Dabei wurden die in Tabelle 1.1 zusammengefassten Einzelmesswerte ermittelt.

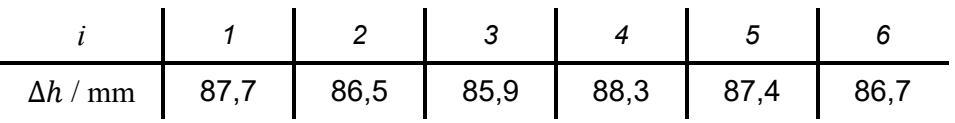

*Tabelle 1.1: Messwerte der Höhe* ∆ℎ *der Flüssigkeitssäule* 

a) Berechnen Sie den gesuchten Druck  $p_1$  und geben Sie das vollständige Messergebnis in der Einheit Pa (Pascal) mit einer Aussagewahrscheinlichkeit von  $P = 99\%$  an!

*Hinweis: Für alle Messgrößen kann eine Normalverteilung vorausgesetzt werden.*

### **2. Aufgabe: Normalverteilte Messgrößen**

Sie möchten die Verteilung der Körpergröße männlicher Studierender an deutschen Hochschulen näher untersuchen. Im Rahmen einer Recherche finden Sie Daten einer empirischen Untersuchung, gemäß derer die mittlere Körpergröße der Studenten  $\bar{L} = 181$  cm und die Streuung  $S_L = 7$  cm betragen. Sie gehen davon aus, dass diese empirischen Daten mit Erwartungswert und Standardabweichung der Gesamtpopulation übereinstimmen. Ferner gehen Sie davon aus, dass die Körpergröße der Studenten einer Gaußschen Normalverteilung genügt.

a) Geben Sie ausgehend von obigen Annahmen an, welcher Anteil der Studenten eine Körpergröße aufweist, welche innerhalb des Intervalls 170 cm  $\le L \le 190$  cm liegt!

### **3. Aufgabe: t-Test**

Junge Schimpansen lernen von ihren Müttern, aus Zweigen von Pflanzen Angelruten zu fertigen und damit Termiten in Termitenhaufen zu "angeln". Erste Beobachtungen legen nahe, dass junge Schimpansen-Weibchen dabei erfolgreicher sind als ihre männlichen Artgenossen.

Diese Vermutung möchten Sie anhand eines Experiments untermauern, bei welchem  $n = 10$ junge Weibchen (Messreihe A) und ebenso viele Männchen (Messreihe B) dabei beobachtet wurden, wie sie Termiten aus einem Termitenhaufen angeln. Für jeden Versuch – also das Einführen der "Angel" in den Termitenhaufen – wurde die Anzahl der dabei erbeuteten Termiten notiert.

Aus den Rohdaten haben Sie für beide Messreihen A und B die mittlere Termitenanzahl  $\overline{N}$  pro Versuch sowie die jeweiligen Streuungen  $S_N$  der Termitenanzahl berechnet. Dabei haben Sie die in Tabelle 3.1 aufgeführten Werte erhalten.

|                        | Mittelwert $\overline{N}$ / 1   Streuung $S_N$ / 1 |      |
|------------------------|----------------------------------------------------|------|
| Weibchen (Messreihe A) | 6.8                                                | 1.55 |
| Männchen (Messreihe B) | 5.4                                                | 1.58 |

*Tabelle 3.1: Mittelwerte und Streuungen der Termitenanzahl N pro Versuch* 

a) Ermitteln Sie mittels eines geeigneten statistischen Tests, ob auf einem Signifikanzniveau von  $\alpha = 0.05$  die geangelte Termitenanzahl pro Versuch bei den Weibchen (Messreihe A) höher ist als bei den Männchen (Messreihe B)!

*Hinweis: Für alle Messgrößen kann eine Normalverteilung vorausgesetzt werden.* 

### **4. Aufgabe: Chi²-Test**

Da Sie in Ihrer Freizeit gerne Pen-&-Paper-Rollenspiele spielen, befassen Sie sich derzeit näher mit der Wahrscheinlichkeit bestimmter Würfelergebnisse. Für die gängigen Pen-&- Paper-Rollenspiele werden in der Regel nicht nur klassische sechsseitige Würfel verwendet, sondern auch "Würfel" mit anderen Seitenanzahlen.

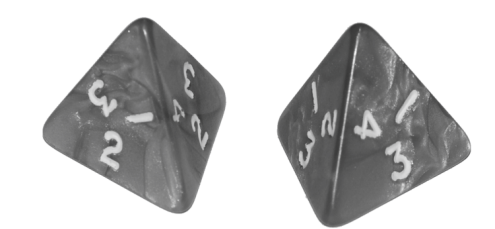

*Abbildung 4.1: Zwei vierseitige "Würfel" (W4), hier mit Ergebnis 2 (links) und 3 (rechts)* 

Ein Standard-Würfeltyp ist hierbei der vierseitige "Würfel" – nachfolgend als W4 bezeichnet – welcher die Form eines Tetraeders aufweist (vergleiche Abbildung 4.1). Mögliche Ergebnisse beim Wurf eines einzelnen W4 sind die Zahlen 1, 2, 3 und 4.

Bei dem von Ihnen untersuchten Spielzug werden jeweils zwei W4 gemeinsam geworfen und das Produkt der geworfenen Zahlen der beiden W4 gebildet. Mögliche Ergebnisse der Summe der geworfenen Zahlen liegen folglich im Bereich 1 bis 16, wobei jedoch nicht alle Zwischenwerte auftreten. Ihnen ist ferner bekannt, dass die Wahrscheinlichkeit, mit der bei einem einzelnen W4 die Zahlen 1 bis 4 geworfen werden gleichverteilt ist, dass also bei einem einzelnen Würfelwurf alle Zahlen 1 bis 4 mit derselben Wahrscheinlichkeit fallen.

Für Ihre statistische Untersuchung haben Sie über insgesamt  $n = 100$  Spielzüge hinweg Ihre Würfelergebnisse protokolliert und für die möglichen Ergebnisklassen die aufgetretenen Häufigkeiten ermittelt. Die dabei erhaltenen Daten sind in Tabelle 4.1 zusammengefasst.

| Ergebnis             | $\sim$ | $\sqrt{2}$               |    | а   | $\Omega$ | a<br>ັ | י י |  |
|----------------------|--------|--------------------------|----|-----|----------|--------|-----|--|
| Häufigkeit<br>$\sim$ |        | $\overline{\phantom{0}}$ | 16 | $-$ | . .      | $\sim$ | ∽   |  |

*Tabelle 4.1: Ermittelte Häufigkeiten der Produkte der mit zwei W4 geworfenen Zahlen* 

Um die Wahrscheinlichkeiten der möglichen Würfelergebnisse zu ermitteln, haben Sie nachfolgende Tabelle 4.2 erstellt, welche alle 16 Kombinationsmöglichkeiten der Einzelwürfel sowie die daraus resultierenden Produkte enthält.

|          |   | Würfel 1       |                |    |    |
|----------|---|----------------|----------------|----|----|
|          |   |                | $\overline{c}$ | 3  |    |
| Würfel 2 |   |                | $\overline{2}$ | 3  |    |
|          | 2 | $\overline{2}$ |                | 6  | 8  |
|          | 3 | 3              | 6              | 9  | 12 |
|          |   |                | 8              | 12 | 16 |

*Tabelle 4.2: Kombinationen von Würfelwerten 1 bis 4 und resultierende Würfelprodukte* 

a) Überprüfen Sie mittels eines Chi-Quadrat-Tests, ob die in Tabelle 4.1 angegebene Verteilung auf einem Signifikanzniveau von  $\alpha = 0.1$  als zufällig angesehen werden kann, ob also die beobachtete Verteilung der aus den Randbedingungen der Versuchsdurchführung zu erwartenden Verteilung genügt!

### **Kurzfragen:**

- **5.** Erläutern Sie die Begriffe *direkte Messmethode im engeren Sinne* sowie *direkte Messmethode im weiteren Sinne*! Nennen Sie für beide Arten von Messmethoden je ein Beispiel!
- **6.** Sie möchten die mittlere Strömungsgeschwindigkeit in einem von Wasser durchströmten Rohr ermitteln, um in Verbindung mit der bekannten Querschnittsfläche den Volumenstrom zu bestimmen. Hierzu montieren Sie an der Innenwand des Rohres einen Sensor, welcher die Strömungsgeschwindigkeit in Nähe der Rohrwandung mit hoher Genauigkeit erfasst. Bei Vergleich des so ermittelten Volumenstroms mit dem tatsächlichen Volumenstrom stellen Sie fest, dass Ihr Messergebnis grob abweicht. Geben Sie an, welche Art von Fehler bei der beschriebenen Vorgehensweise auftritt!
- **7.** Geben Sie an, woran man die Sprungantwort eines linearen Systems 1. Ordnung sicher von der eines linearen Systems 2. Ordnung unterscheiden kann!
- **8.** Erläutern Sie, was darunter zu verstehen ist, dass es sich bei dem Abtasttheorem nach Shannon um eine *hinreichende*, aber *nicht notwendige* Bedingung handelt!
- **9.** Bei der Beobachtung eines Zufallsprozesses stellen Sie fest, dass zwischen dem Erwartungswert μ und der Standardabweichung σ der Zusammenhang σ =  $\sqrt{\mu}$  besteht. Um welche Art von Verteilungsfunktion handelt es sich?
- **10.** Von der Qualitätssicherung Ihres Unternehmens wird mittels eines statistischen Tests überprüft, ob die produzierte Ware der geforderten Spezifikation entspricht. Dabei wird als Nullhypothese angenommen, dass die Ware die Spezifikation erfüllt. Für die Durchführung des Tests wird eine Irrtumswahrscheinlichkeit von  $\alpha = 0.05$  vorgegeben. Aufgrund von Kundenbeschwerden möchten Sie die Zahl der trotz Verletzung der Spezifikation ausgelieferten Teile reduzieren. Geben Sie an, ob die Irrtumswahrscheinlichkeit α zu diesem Zweck erhöht oder verringert werden muss! Begründen Sie Ihre Antwort!

*Ende der Kurzfragen* 

#### *Elementare statistische Maßzahlen*

Arithmetisches Mittel:  $\bar{x} = \frac{\sum_{i=1}^{n} x_i}{n}$ 

Empirische Varianz: >

$$
S^{2} = \frac{\sum_{i=1}^{n} (x_{i} - \bar{x})^{2}}{n-1}
$$

$$
S = \pm \sqrt{S^{2}}
$$

 $\boldsymbol{n}$ 

Streuung:

#### *Konfidenzintervall*

Die Messgröße  $X$  sei normalverteilt,  $\sigma$  sei bekannt:

$$
\left[\bar{x} - \frac{k \cdot \sigma}{\sqrt{n}}, \bar{x} + \frac{k \cdot \sigma}{\sqrt{n}}\right]
$$

Die Messgröße  $X$  sei normalverteilt,  $\sigma$  sei unbekannt.

$$
\left[\bar{x} - \frac{S}{\sqrt{n}}t_{n-1,1-\frac{\alpha}{2}}, \bar{x} + \frac{S}{\sqrt{n}}t_{n-1,1-\frac{\alpha}{2}}\right]
$$

#### *Lineare Regression*

Wenn durch eine Anzahl von Wertepaaren  $(x_i, y_i)$  nach der Methode der kleinsten quadratischen Abweichung eine Gerade gelegt wird, geht diese stets durch den Schwerpunkt  $(\bar{x}, \bar{y})$  der Punkte:

$$
(y-\bar{y})=b(x-\bar{x})
$$

(geschätzter) Regressionskoeffizient  $b$  (Steigung der Geraden)

$$
b = \frac{\sum_{i=1}^{n} (x_i - \bar{x}) (y_i - \bar{y})}{\sum_{i=1}^{n} (x_i - \bar{x})^2}
$$

$$
= \frac{\sum_{i=1}^{n} x_i y_i - n \bar{x} \bar{y}}{\sum_{i=1}^{n} x_i^2 - n \bar{x}^2}
$$

Ein Schätzwert für  $\sigma^2$  ist die Restvarianz  $\hat{\sigma}^2$ 

$$
\hat{\sigma}^2 = \frac{1}{n-2} \sum_{j=1}^n (y_j - \bar{y} + b(\bar{x} - x_j))^2
$$

$$
= \frac{n-1}{n-2} \cdot S_y^2 (1 - r_{xy}^2)
$$

Bestimmung der Vertrauensgrenze für diese Schätzung des Steigungsmaßes:

- 1. Festlegen der geforderten statistischen Sicherheit  $P$  (z.B. 95%)
- 2. Berechnen der Streuung  $S_x$  aus den Messwerten  $x_1, ..., x_n$
- 3. Der Vertrauensbereich für den Regressionskoeffizienten  $b$ zur statistischen Sicherheit  $P = 1 - \alpha$  beträgt:

$$
\left[b - \frac{\hat{\sigma}t_{n-2;1-\frac{\alpha}{2}}}{\sqrt{n}S_x}, b + \frac{\hat{\sigma}t_{n-2;1-\frac{\alpha}{2}}}{\sqrt{n}S_x}\right]
$$

4. $\;$  Der Erwartungswert  $\beta$  für den Regressionskoeffizienten  $b$ liegt mit der statistischen Sicherheit  $P$  in diesem Intervall

5. Durch die berechnete Gerade wird einem beliebig gewählten  $x$ -Wert  $x^\ast$  der  $y$ -Wert

$$
y^* = \bar{y} + b(x^* - \bar{x})
$$

zugeordnet. Der Vertrauensbereich für  $y^*$  zur statistischen Sicherheit  $P = 1 - \alpha$  beträgt:

$$
\left[ y^* - \frac{\hat{\sigma} t_{n-2;1-\frac{\alpha}{2}}}{\sqrt{n}} \sqrt{1 + \frac{(x^* - \bar{x})^2}{S_x^2}}, y^* + \frac{\hat{\sigma} t_{n-2;1-\frac{\alpha}{2}}}{\sqrt{n}} \sqrt{1 + \frac{(x^* - \bar{x})^2}{S_x^2}} \right]
$$

#### *Abweichungsfortpflanzung*

 $f$  sei  $f(x_1, ..., x_n)$ . Das Konfidenzintervall für  $f$  mit statistischer Sicherheit  $P = 1 - \alpha$ :

$$
[f(\bar{x}_1, ..., \bar{x}_n) - c_f, f(\bar{x}_1, ..., \bar{x}_n) + c_f]
$$

für den Fall zufälliger, normalverteilter Abweichungen mit:

$$
c_f = \sqrt{\sum_{i=1}^n \left(\frac{\partial f}{\partial X_i}\Big|_{\bar{x}_1,\dots,\bar{x}_n} c_{X_i}\right)^2}, c_{X_i} = \frac{S_{X_i}}{\sqrt{n_{X_i}}} t_{n_{X_i}-1,1-\frac{\alpha}{2}}
$$

#### *t-Test*

#### **t-Test für Erwartungswert**

Die Testgröße:

$$
t_0 = \frac{\bar{x} - \mu_0}{S_{\sqrt{n}}} \qquad (df = n - 1)
$$

Test der Nullhypothese bei vorgewähltem Signifikanzniveau  $\alpha$ :

1.  $H_0: \mu_x = \mu_0$  gegen  $H_1: \mu_x < \mu_0$  (einseitige Hypothese) Ist

 $t_0 < -t_{n-1,1-\alpha}$ , wird  $H_0$  auf dem Signifikanzniveau  $\alpha$  abgelehnt.

2.  $H_0: \mu_x = \mu_0$  gegen  $H_1: \mu_x > \mu_0$  (einseitige Hypothese) Ist

 $t_0 > t_{n-1,1-\alpha}$ , wird  $H_0$  auf dem Signifikanzniveau  $\alpha$  abgelehnt.

3.  $H_0: \mu_x = \mu_0$  gegen  $H_1: \mu_x \neq \mu_0$  (zweiseitige Hypothese) Ist

$$
|t_0| > t_{n-1,1-\frac{\alpha}{2}} \; ,
$$

wird  $H_0$  auf dem Signifikanzniveau  $\alpha$  abgelehnt.

#### **t-Test für Vergleich zweier Erwartungswerte**

Die Testgröße (einfachere Form, wenn  $n_x = n_y = n$ ):

$$
t_0 = \sqrt{n} \frac{\bar{x} - \bar{y}}{\sqrt{S_x^2 + S_y^2}}
$$
 (df = 2n - 2)

Test der Nullhypothese bei vorgewähltem Signifikanzniveau  $\alpha$ :

1. 
$$
H_0: \mu_x = \mu_y
$$
 gegen  $H_1: \mu_x < \mu_y$  (einseitige Hypothese)

Ist

$$
t_0 < -t_{n_x+n_y-2;1-\alpha} \; ,
$$

wird  $H_0$  auf dem Signifikanzniveau  $\alpha$  abgelehnt.

2.  $H_0: \mu_\chi = \mu_\chi$  gegen  $H_1: \mu_\chi > \mu_\chi$  (einseitige Hypothese) Ist

 $t_0 > t_{n_x+n_y-2,1-\alpha}$ ,

wird  $H_0$  auf dem Signifikanzniveau  $\alpha$  abgelehnt.

- 3.  $H_0: \mu_\chi = \mu_y$  gegen  $H_1: \mu_\chi \neq \mu_y$  (zweiseitige Hypothese) Ist
	- $|t_0| > t_{n_x+n_y-2,1-\frac{\alpha}{2}}$

wird  $H_0$  auf dem Signifikanzniveau  $\alpha$  abgelehnt.

#### **t-Test für verbundene Stichproben**

Die Testgröße:

$$
t_0 = \frac{\bar{d}}{S_d / \sqrt{n}} \qquad (df = n - 1)
$$

mit:

$$
d_i = x_i - y_i
$$

$$
\bar{d} = \frac{\sum_{i=1}^n d_i}{n}
$$

$$
S_d = \sqrt{\frac{\sum_{i=1}^n (d_i - \bar{d})^2}{n - 1}}
$$

Test der Nullhypothese bei vorgewähltem Signifikanzniveau  $\alpha$ :

1.  $H_0: \mu_d = 0$  gegen  $H_1: \mu_d < 0$  (einseitige Hypothese) Ist

 $t_0<-t_{n-1,1-\alpha}$  , wird  $H_0$  auf dem Signifikanzniveau  $\alpha$  abgelehnt.

2.  $H_0: \mu_d = 0$  gegen  $H_1: \mu_d > 0$  (einseitige Hypothese) Ist

 $t_0 > t_{n-1,1-\alpha}$ , wird  $H_0$  auf dem Signifikanzniveau  $\alpha$  abgelehnt.

3.  $H_0: \mu_d = 0$  gegen  $H_1: \mu_d \neq 0$  (zweiseitige Hypothese) Ist

 $|t_0| > t_{n-1,1-\frac{\alpha}{2}}$ 

wird  $H_0$  auf dem Signifikanzniveau  $\alpha$  abgelehnt.

### Der χ<sup>2</sup>-Test für Verteilungsfunktionen

 $X$  sei eine Zufallsgröße mit unbekannter Verteilungsdichtefunktion. Aufgrund von Messdaten oder Vorabinformationen wird vermutet, dass X durch die Verteilungsdichtefunktion  $h(x)$ beschrieben wird. Um dies zu prüfen, kann ein  $\chi^2$ -Test durchgeführt werden.

Nullhypothese  $H_0$ : X wird durch die Verteilungsdichtefunktion  $h(x)$  beschrieben.

Es wird eine Stichprobe von  $n$  Messwerten  $x_1, ..., x_n$  aufgenommen.

Der Test erfolgt, indem zu dieser Messreihe ein empirisches Histogramm erstellt wird. Aus der Verteilungsdichtefunktion  $h(x)$  wird ein theoretisches Histogramm berechnet.

Als Testgröße wird eine normierte Differenz zwischen beiden Histogrammen berechnet. Wenn die Hypothese zutrifft, müsste diese Differenz hinreichend klein sein.

Vorgehensweise:

- Aufteilen des Wertebereichs in  $r$  nicht überlappende Klassen  $T_i$ , so dass jede Klasse wenigstens 5 Werte der Stichprobe  $x_1, ..., x_n$  enthält. Die Intervalle können auch ungleich breit sein.
- 2.  $\,$  Bestimmen der Anzahl  $B_i$  von Messwerten in der Klasse  $T_i$
- 3. Falls die Verteilungsdichtefunktion  $h(x)$  Parameter enthält (z.B.  $\mu$  und  $\sigma$  bei der Normalverteilung), so werden diese Parameter erforderlichenfalls aus den Messdaten  $x_1, ..., x_n$ abgeschätzt.
- 4. Berechnen der Wahrscheinlichkeit  $\overline{p}_i$ , mit der bei Annahme der hypothetischen Verteilungsdichte  $h(x)$  unter Annahme der unter 3. geschätzten Parameter ein Messwert im Intervall  $T_{\widetilde t}$  zu erwarten ist.
- 5. Berechnen der Produkte  $E_i = np_i$ , die die theoretischen Besetzungszahlen der Klasse  $\, T_{i} \,$  bei Annahme der Verteilungsdichte  $h(x)$  darstellen.
- 6. Prüfen, ob für alle Klassen gilt:  $E_i \geq 5$ . Klassen mit  $E_i < 5$ werden mit benachbarten Klassen zusammengelegt. Nach diesem Schritt liegen  $r^*$  Klassen vor mit  $r^* \leq r$ .
- 7. Berechnen der Testgröße:

$$
\chi_0^2 = \sum_{i=1}^{r^*} \frac{(B_i - E_i)^2}{E_i}
$$

- 8. Bestimmung der Zahl der Freiheitsgrade:
	- \ ∗ ist die Zahl der auswertbaren Klassen (Besetzungszahl  $\geq$  5)
	- s ist die Zahl der aus der Stichprobe abgeschätzten Parameter der Verteilungsdichtefunktion
	- Die Zahl der Freiheitsgrade ist  $df = r^* s 1$
- 9. Festlegen der Irrtumswahrscheinlichkeit  $\alpha$

 $H_0$  ist abzulehnen mit Signifikanzniveau  $\alpha$ , wenn:

$$
\chi_0^2 > \chi_{r^*-s-1,1-\alpha}^2
$$

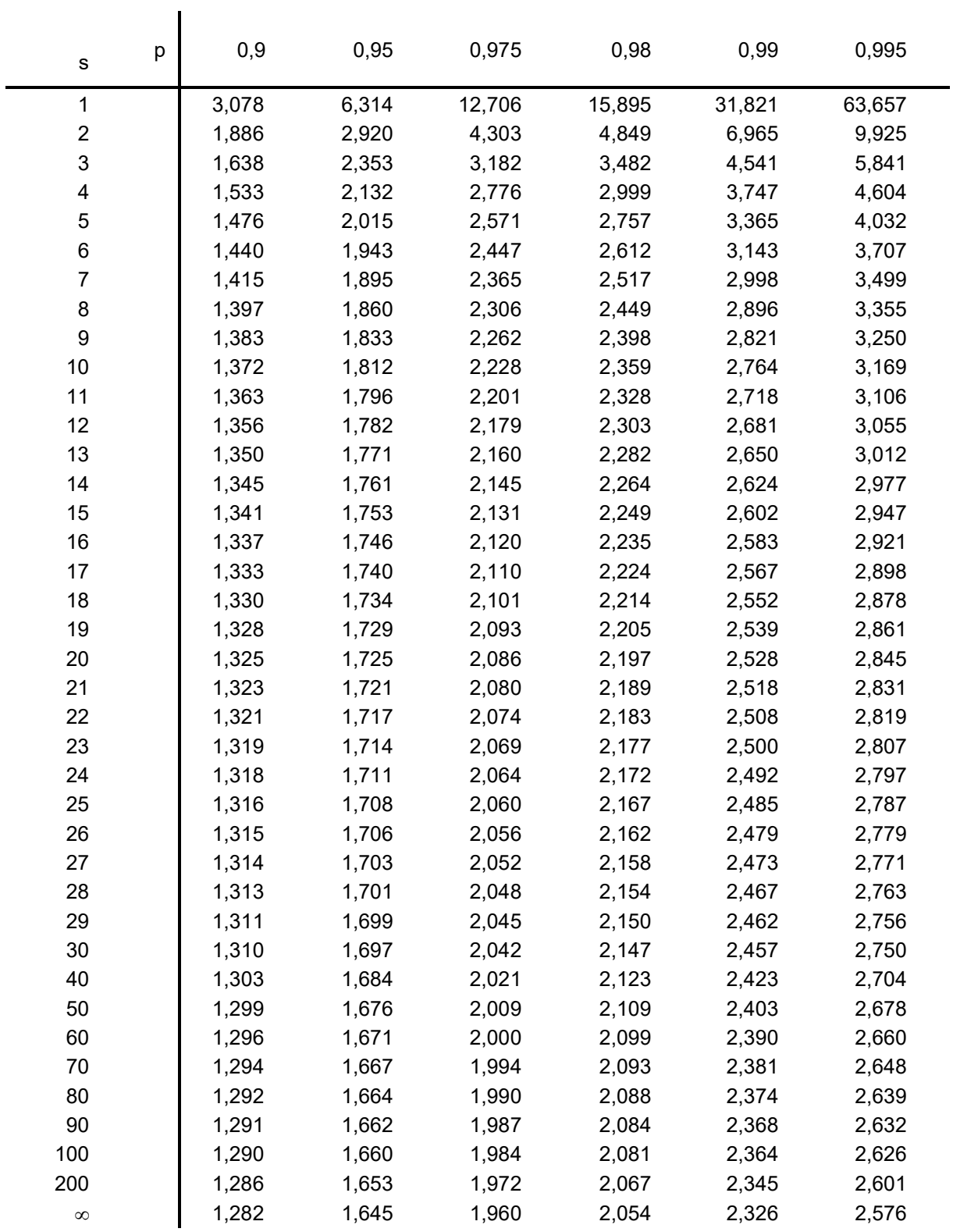

# p-Quantile  $t_{s,p}$  der Student'schen t-Verteilung mit s Freiheitsgraden

04.04.2023

## Statistische Messdatenauswertung

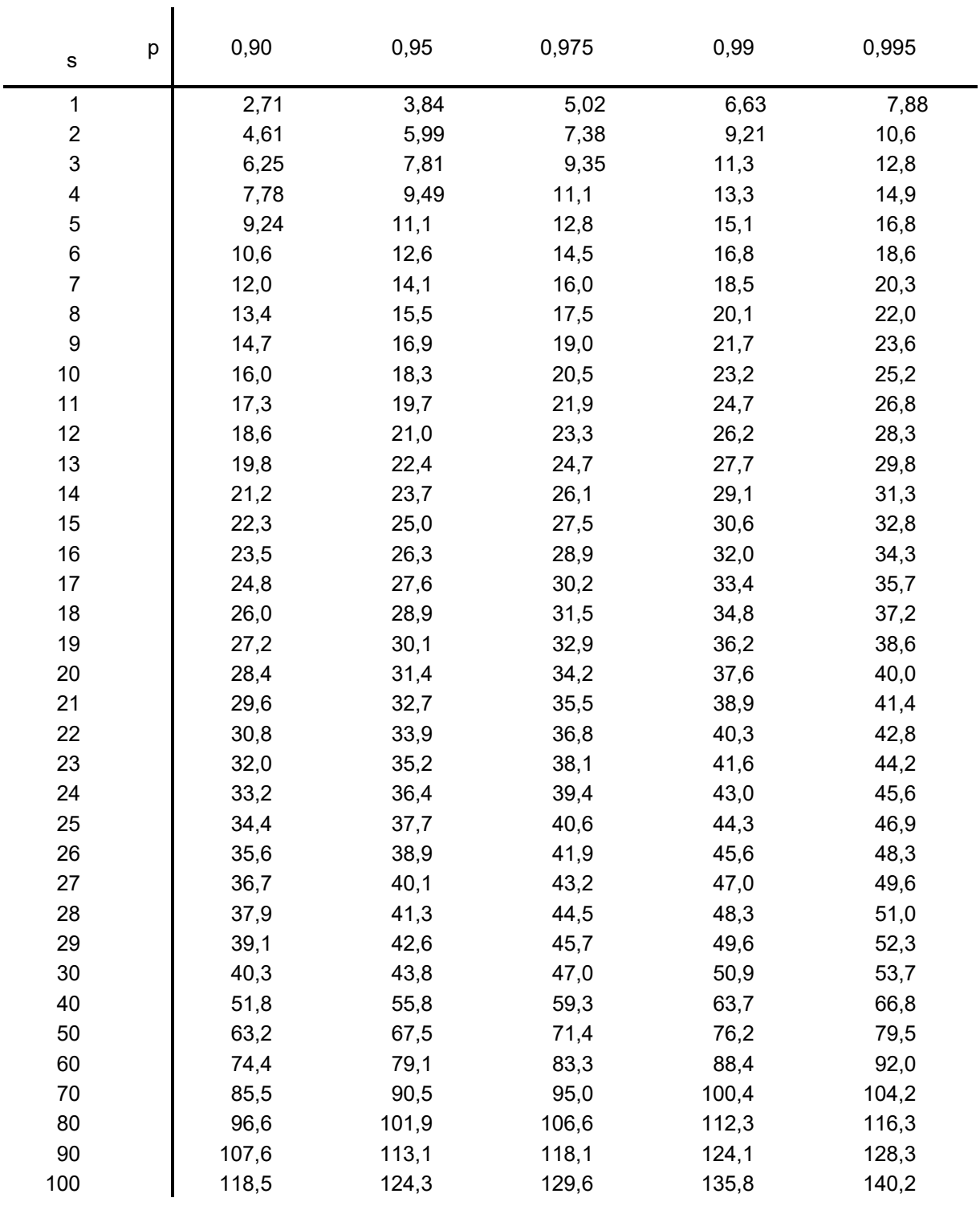

# p-Quantile  $\chi_{s,p}^2$  der  $\chi^2$ -Verteilung mit s Freiheitsgraden

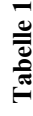

**ummenfu nktio nder sta ndardisie rte nNormalv erteilu ng**

**Tabelle 1 S** *dt e z z t*  $\longrightarrow$   $\,$ ι. F  $\mathbf{II}$  $\Theta$  $^{2}/2$  $-$  10  $\bigcirc$  $(z) = \frac{1}{\sqrt{2}} \int e^{-t/2} dt$ ;  $\Phi(z) = 1 - \Phi(-z)$ *z*

ì=× v

*z*) *ψ <i>d* (z)

*z*) *φ* 

 $\frac{1}{\phi}$ 

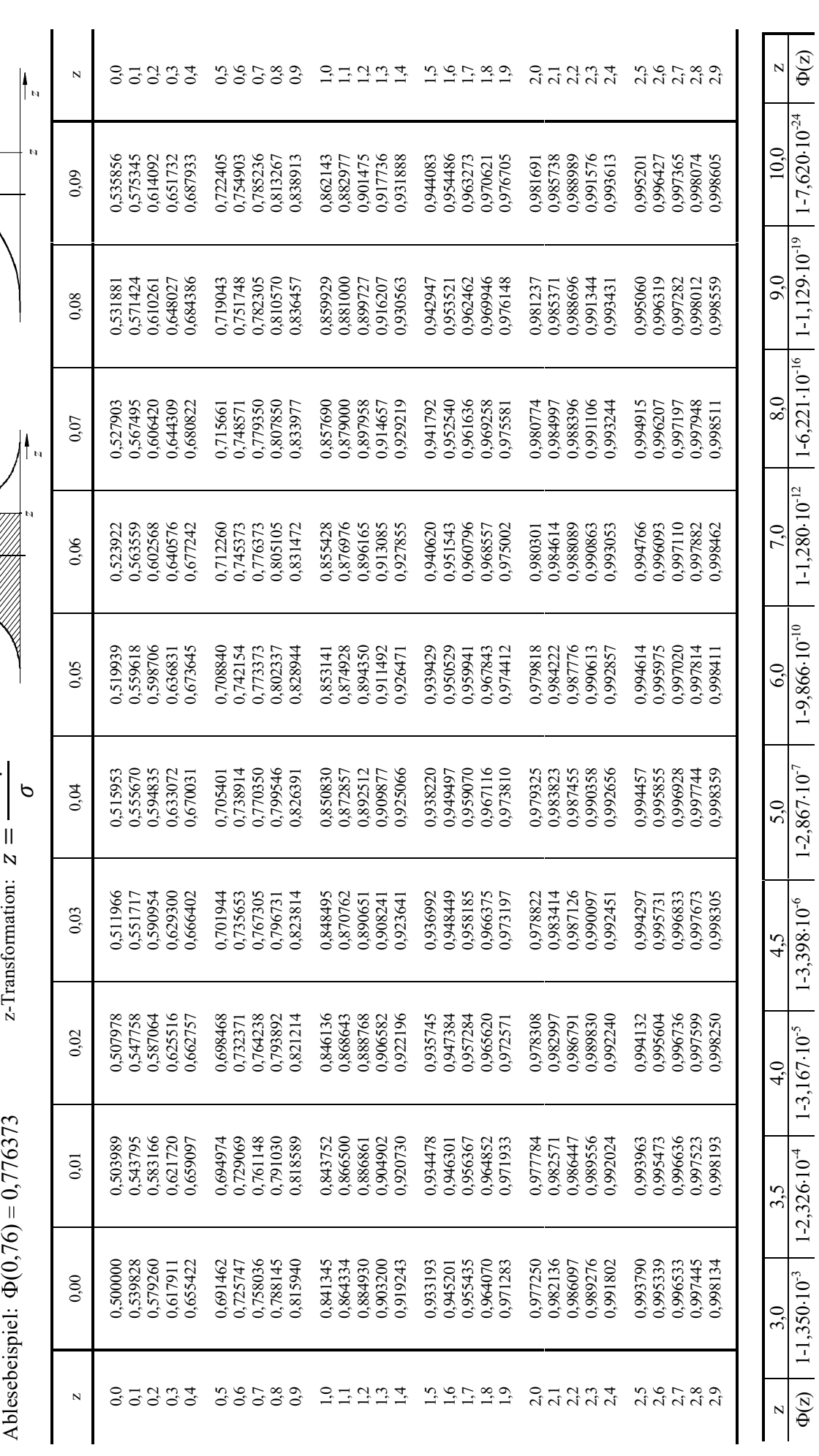

 $\Phi(z)$ 

99,95% 3,291

 $|^{9666}$  $|3,090|$ 

99,75% 2,807

99,5% 2,576

99%<br>2,326

 $\overline{N}$ 

(z) 50% 60% 70% 80% 90% 95% 97,5% 99% 99,5% 99,75% 99,9% 99,95%

 $\frac{90\%}{1,282}$ 

 $\frac{80\%}{0,842}$ 

 $\frac{70\%}{0,524}$ 

 $\frac{60\%}{0,253}$ 

50%  $\circ$ 

 $\Phi(\mathbf{z})$ 

97,5% 1,960

z | 0 | 0,253 | 0,354 | 0,842 | 1,645 | 1,645 | 2,326 | 2,376 | 2,876 | 2,807 | 3,090 | 3,291 | z

1,645 95%

z